# C\_TCRM20\_72<sup>Q&As</sup>

SAP Certified Application Associate - CRM Fundamentals with SAP CRM 7.0 EHP2

## Pass SAP C\_TCRM20\_72 Exam with 100% Guarantee

Free Download Real Questions & Answers **PDF** and **VCE** file from:

https://www.leads4pass.com/c\_tcrm20\_72.html

### 100% Passing Guarantee 100% Money Back Assurance

Following Questions and Answers are all new published by SAP Official Exam Center

Instant Download After Purchase

- 100% Money Back Guarantee
- 😳 365 Days Free Update

Leads4Pass

800,000+ Satisfied Customers

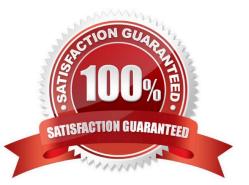

# Leads4Pass

#### **QUESTION 1**

For what purpose would you use account hierarchies?

Note: There are 2 correct answers to this question.

- A. Account classification
- B. Pricing
- C. Contract management
- D. Reporting

Correct Answer: BD

#### **QUESTION 2**

What does partner processing within SAP CRM determine?

Note: There are 3 correct answers to this question.

- A. The partners that are mandatory within business transactions
- B. The framework that is accessible for an Interaction Center agent
- C. The users who are authorized to maintain different business transactions
- D. The internal and external partners that are involved in transactions
- E. The sources that the system accesses to search for involved partners

Correct Answer: ADE

#### **QUESTION 3**

Where in Customizing do you assign access sequences for the partner functions?

- A. Within the partner function category
- B. Within in the relationship category
- C. Within the Partner determination procedure
- D. Within transaction type

Correct Answer: C

#### **QUESTION 4**

### Leads4Pass https://www.leads4pass.com/c\_tcrm20\_72.html 2024 Latest leads4pass C\_TCRM20\_72 PDF and VCE dumps Download

Within partner processing for transactions in SAP CRM, how do you make certain partner functions mandatory?

- A. Use the mandatory partner indicator within the partner function itself.
- B. Use the mandatory partner indicator on the partner determination procedure.
- C. Use the minimum occurrence for a partner function in the access sequence.
- D. Use the minimum occurrence for the respective partner function in the partner determination procedure.

Correct Answer: D

#### **QUESTION 5**

Which of the following functions related to SAP CRM processes are only available in SAP ERP?

Note: There are 2 correct answers to this question.

- A. Billing
- **B.** Financial Accounting
- C. Business Partner Management
- D. Logistics Execution System

Correct Answer: BD

Latest C TCRM20 72 Dumps <u>C TCRM20 72 VCE</u> <u>Dumps</u> C TCRM20 72 Practice Test